# Six Omni Wheel Chain Drivetrain

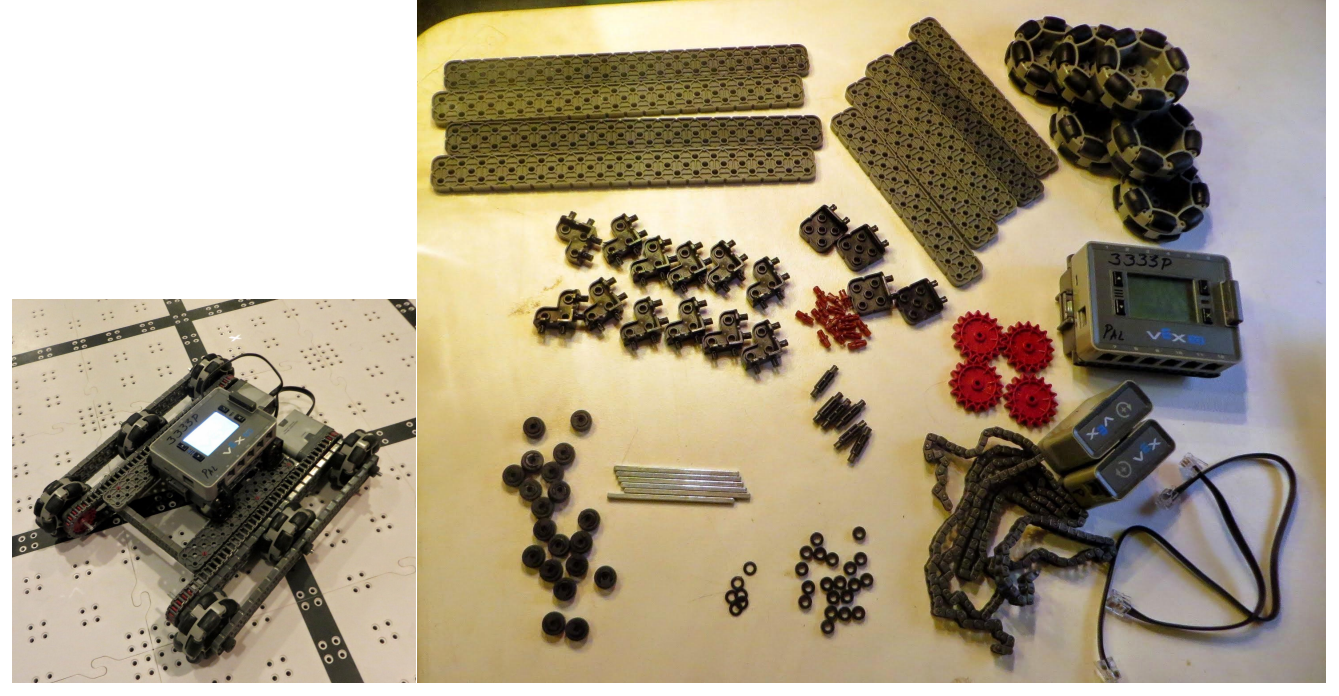

Before you start, make sure you have the right parts available. Set these parts on a table, and put all other parts away for now.

[Note, this can be built with only 4 omni wheel, just leave out the middle wheel on each side]

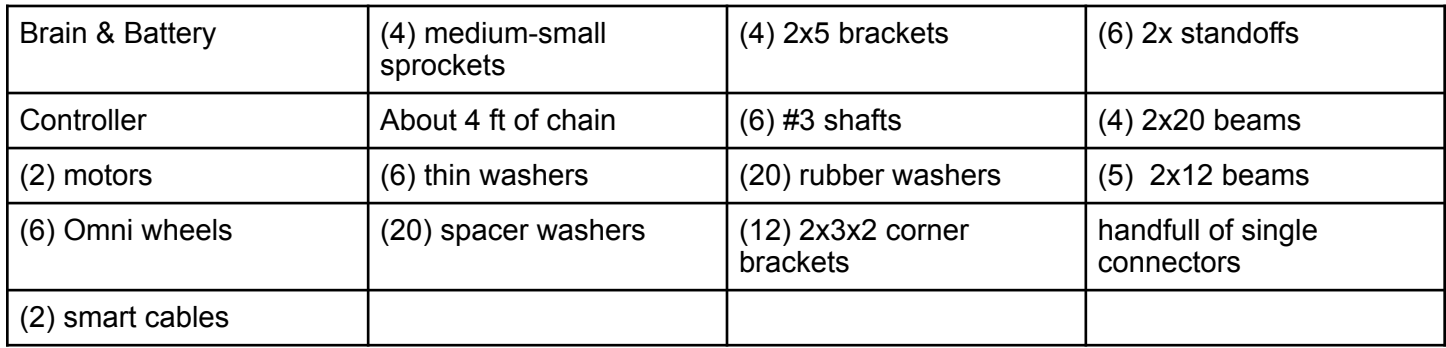

This drivetrain will consist of two sides that will be built separately and then attached together. If there are enough people helping with the build, then you could assign each side to a couple kids. The two sides are identical to each other.

#### One Side of Drivetrain

Build two complete sides using this same set of instructions

Step 1. Build wheels. Supplies: (3) omni wheels, (3) #3 shafts, (6) rubber washers, (3) spacer washers

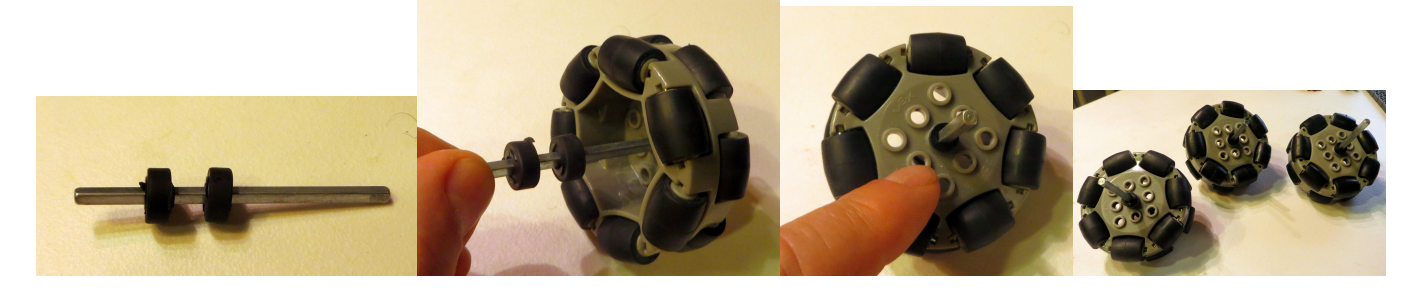

Step 2. Attach wheels & set sprockets. Supplies: (1) 2x20 beam, (2) medium-small sprocket, (3) spacer washers, (1) rubber washer

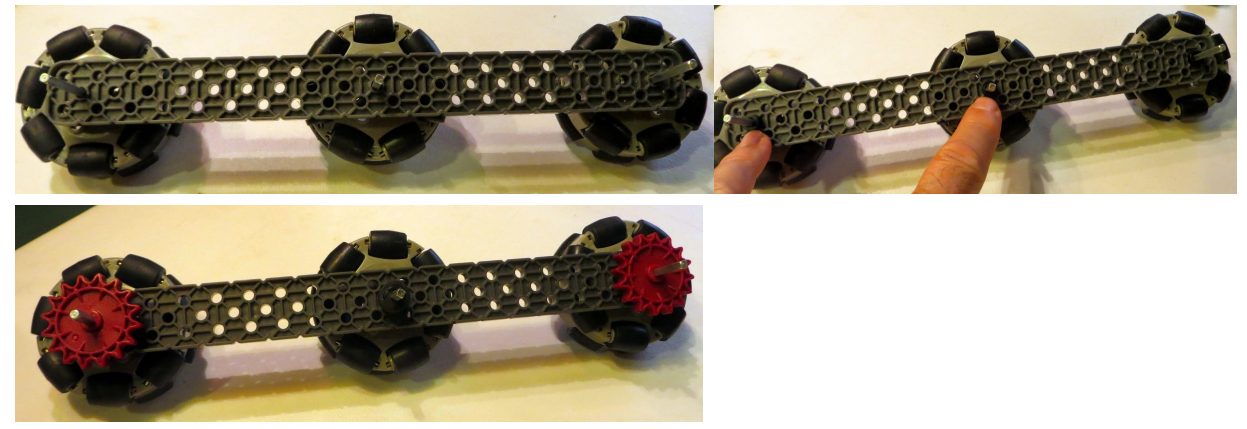

Step 3 Wheel sandwich. Supplies: (3) spacer washers, (3) thin washers, (1) 2x20 beam, (3) rubber washers

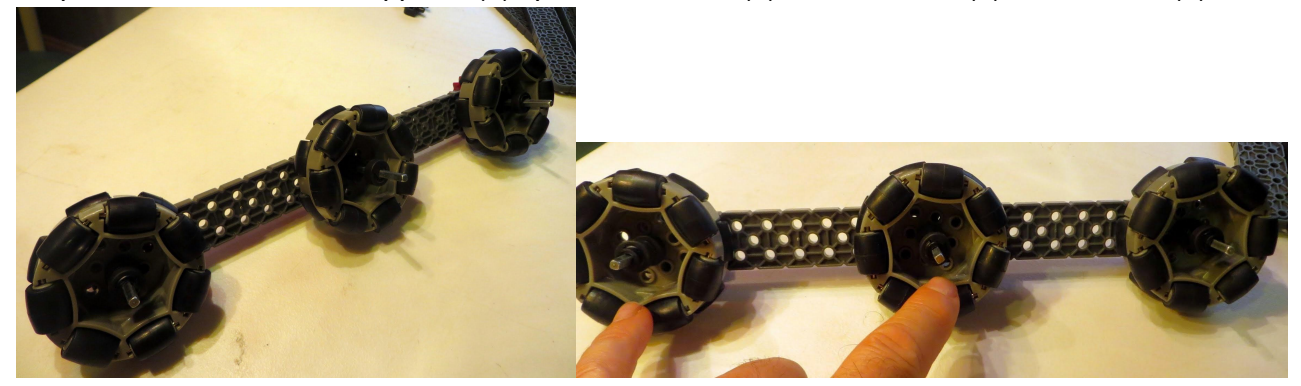

Add spacer washers, then attach beam, then thin washers, then rubber washers

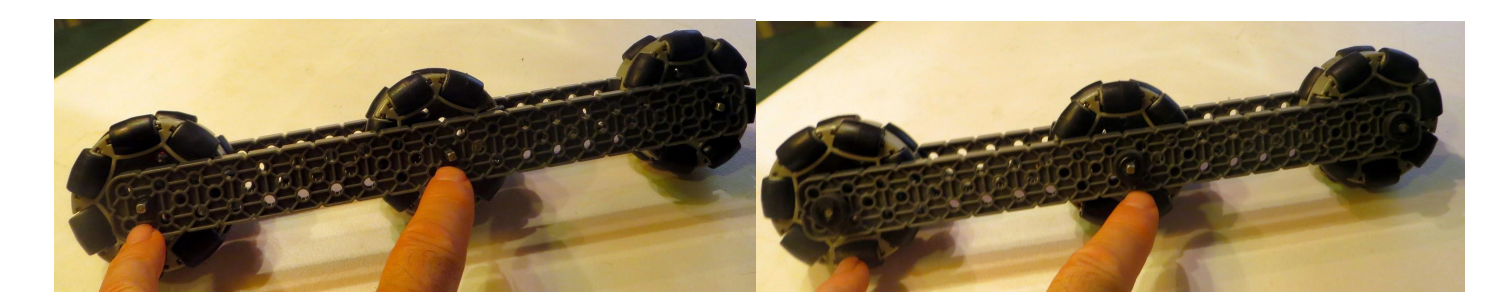

Step 5. Motor mount. (1) motor, (3) 2x standoffs

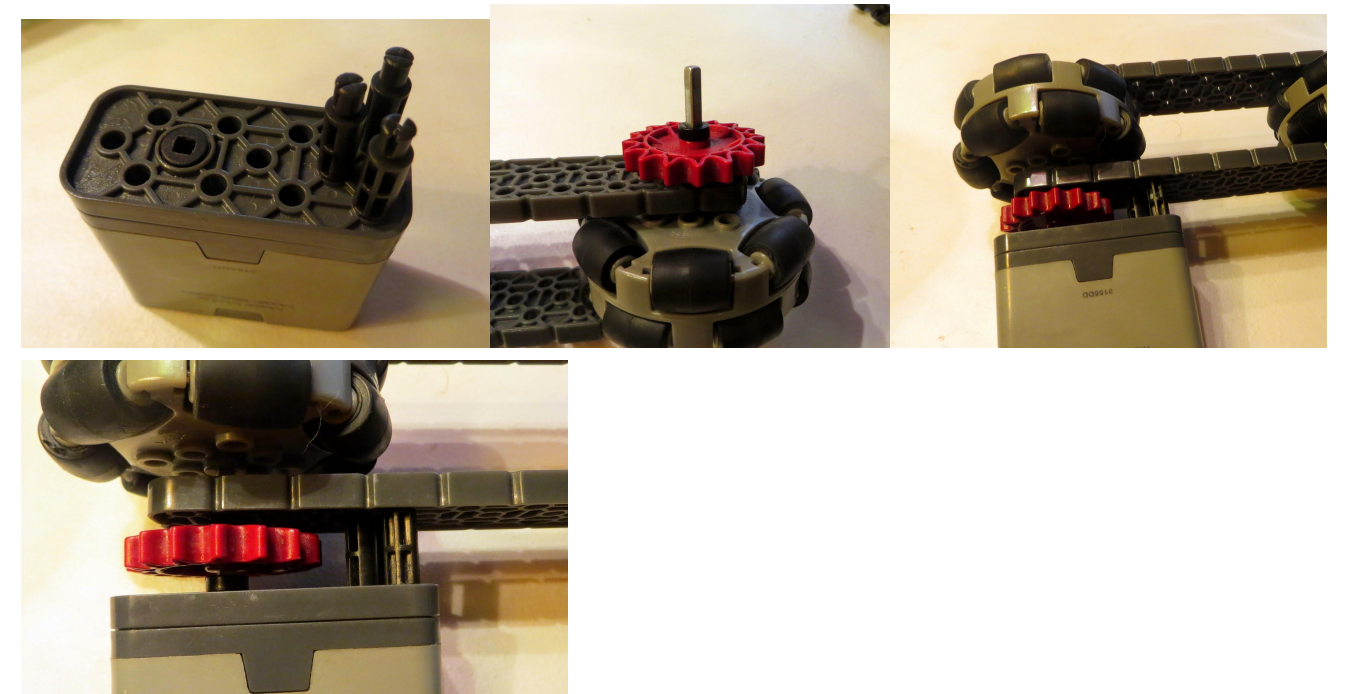

Step 6. Attach chain. Supplies: about 2 ft of chain

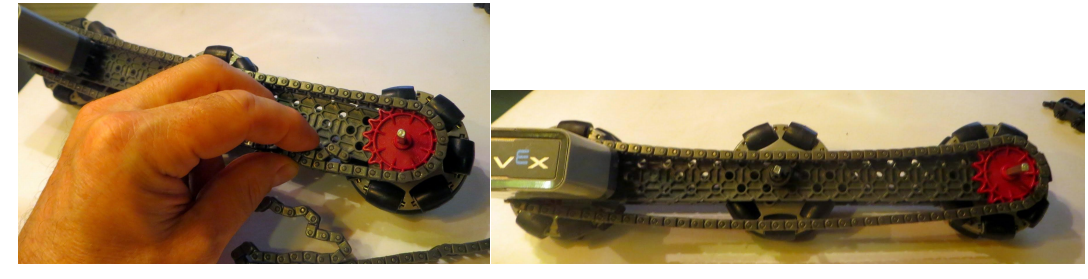

Step 7. Attach brackets. Supplies (6) 2x3x2 bracket connectors

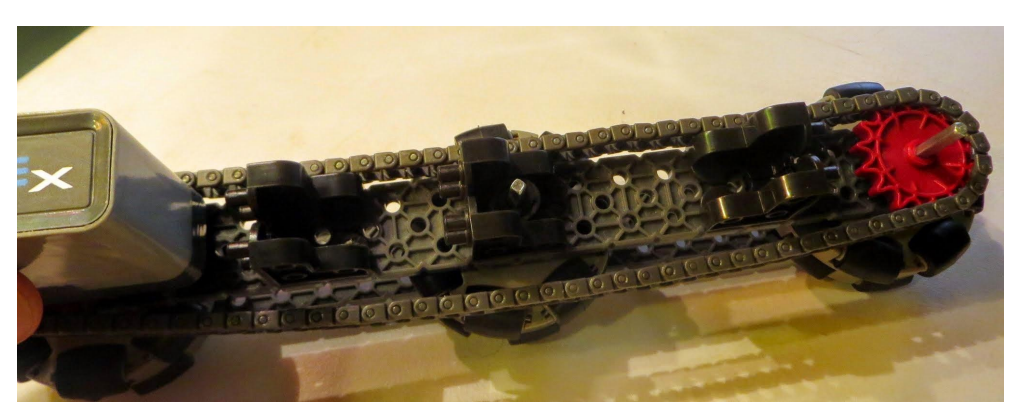

After the first side is built, build another one that is just the same.

## Connecting Left and Right Drivetrains

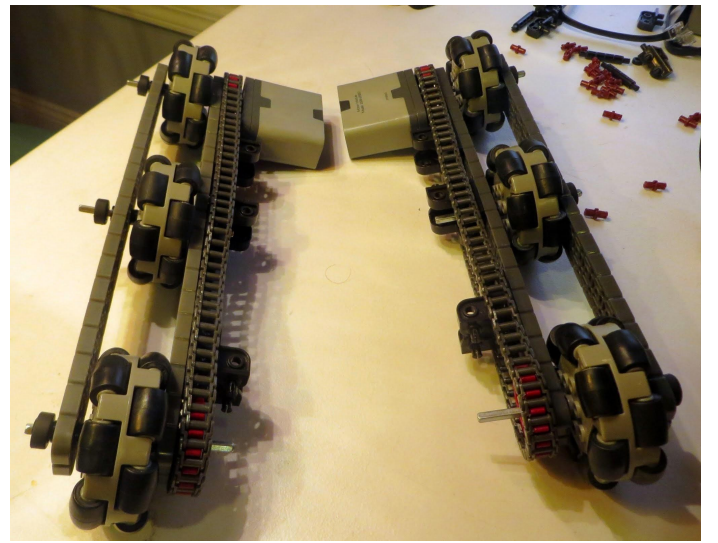

Step 1. Attach Cross supports. Supplies (3) 2x12 beams

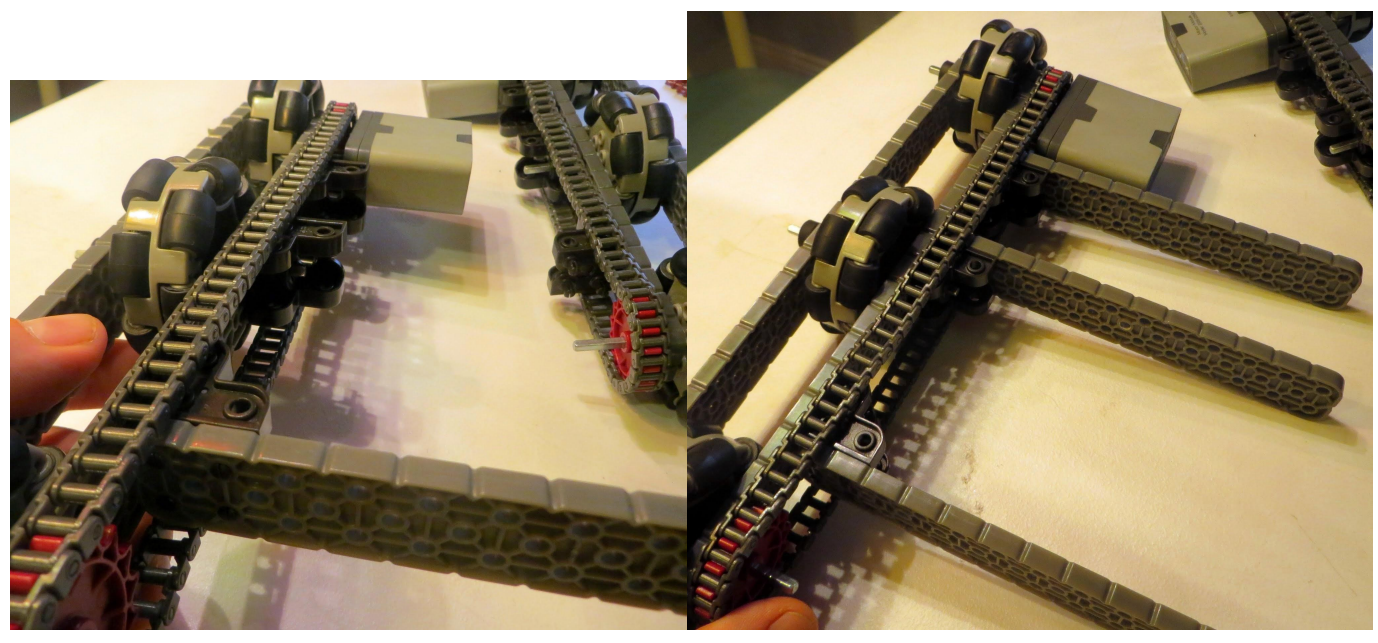

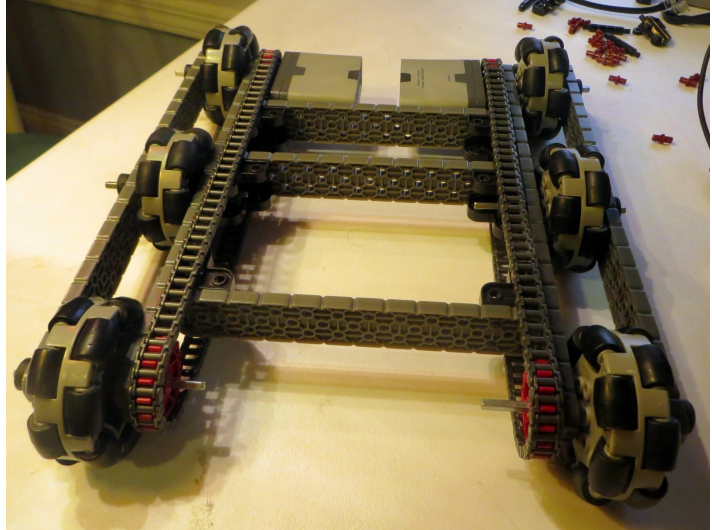

Step 2 Top supports. Supplies: (2) 2x12 beams, (6) normal connectors

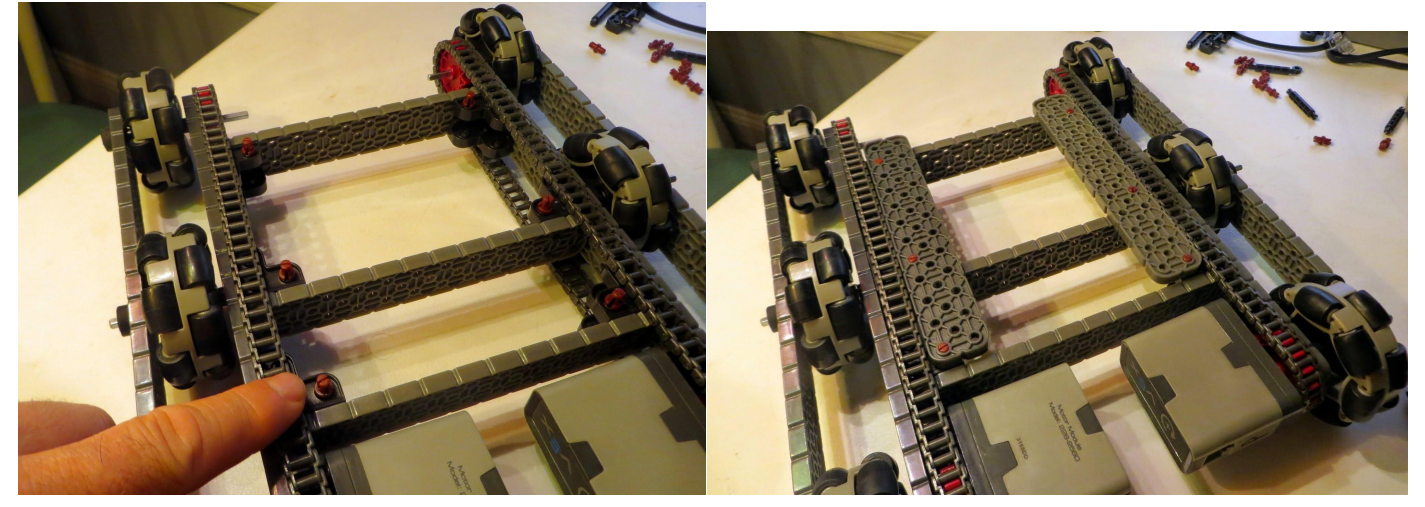

# Hooking Up The Brain

Step 1. Supplies (4) 2x5 brackets, (8) connectors

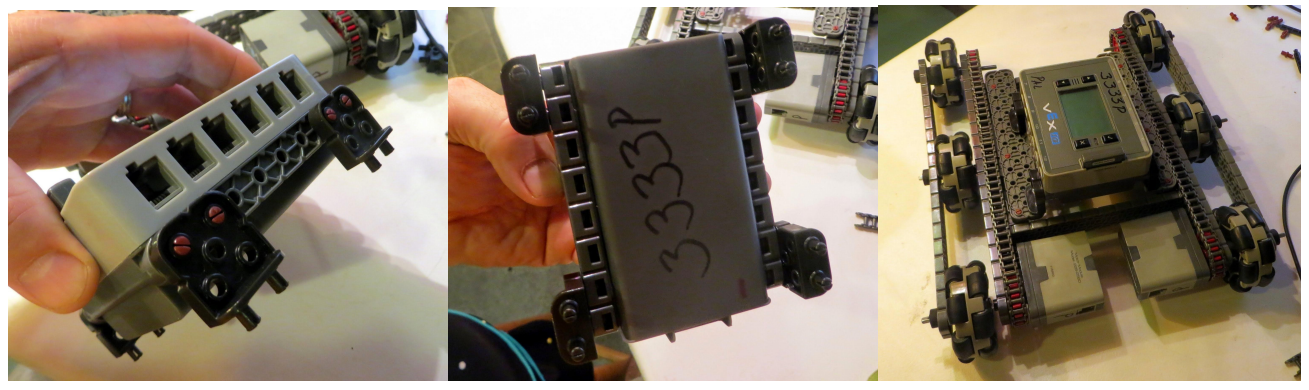

Step 2. Connect smart cables to ports 6 & 7. (2) smart cables

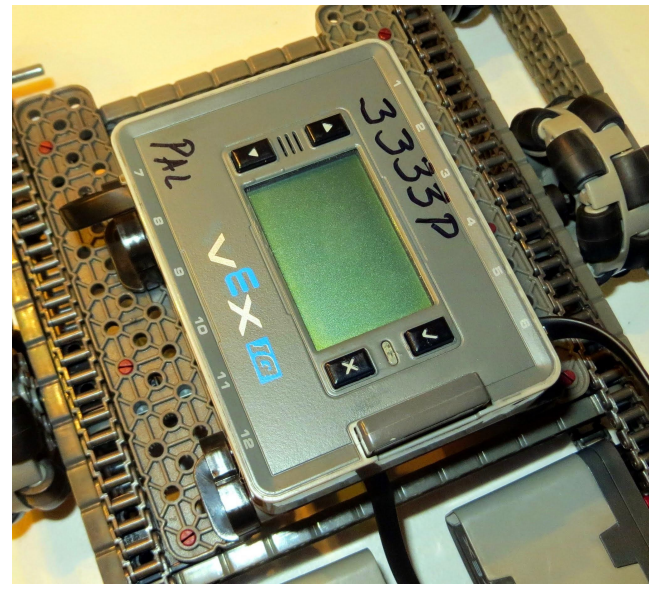

## Running the Robot

Step 1. Turn on brain, select driver control,then select Run. Use the joystick controls.

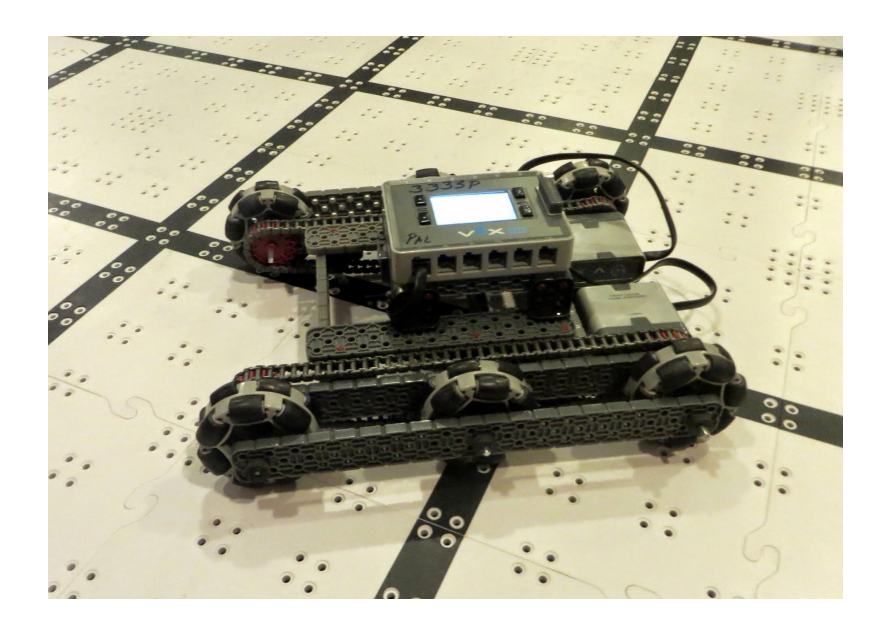

*Note that with special programming this drivetrain can run even better.* 

```
#CODE Copy & Paste everyting below this line into robot C 
#pragma config(Motor, motor4, leftFrontDriveMotor, tmotorVexIQ, PIDControl,
        encoder) 
#pragma config(Motor, motor5, rightFrontDriveMotor, tmotorVexIQ, PIDControl,reversed, encoder) 
#pragma config(Motor, motor10, leftRearDriveMotor, tmotorVexIQ, PIDControl, 
        encoder) 
#pragma config(Motor, motor11, rightRearDriveMotor, tmotorVexIQ, PIDControl,reversed, encoder) 
//*!!Code automatically generated by 'ROBOTC' configuration wizard !!*// 
signed char limit motor(signed int input)
{ 
       if(input > 100) { 
               return 100; 
        } 
       else if (input \le -100)
        { 
               return -100; 
        } 
        return input; 
} 
//Cheesydrive tunable constants 
#define SPEEDTURN_SENS 1.4 //these two constants should not be the same?
#define QUICKTURN_SENS 1.4 
#define HALO_TURN_CONST 27 // cut off point for doing quick turn 
//Function prototypes from Cheesydrive 
void DoHaloDrive(signed char throttle, signed char wheel); 
//Cheesydrive code (originally from cheesydrive.c) - I only copied in Halo since that's what we use 
signed char pwmLeft, pwmRight = 0;
void DoHaloDrive(signed char throttle, signed char wheel) 
{ 
       unsigned char quick Turn = 0;
        if(abs(wheel) > HALO_TURN_CONST)//If we should do SpeedTurn 
        { 
              quickTurn = 1;
        }//End If 
        //Do the magic Cheesy Drive 
        signed int diff; 
        if(quickTurn) 
        { 
               //Add throttle to diff. 
               //Wheel is diff
```

```
 diff = wheel * QUICKTURN_SENS; 
                //Do diff 
               pwmLeft = limit motor((throttle + diff)); pwmRight = limit_motor((throttle - diff)); 
         }//End QuickTurn 
         else //If SpeedTurn 
        { 
                //We have to convert throttle to a float 
                //Cap throttle at +-100 
                throttle = limit_motor(throttle); 
               float fthrottle = (float)throttle;
                //Pull it to a decimal number, -1 to 1 
               fthrottle /= 100;
               //Diff = wheel * fthrottle * sens diff = (int)wheel * (float)fthrottle * SPEEDTURN_SENS; 
                //Add and subtract Diff from each to get pwm 
               pwmLeft = limit_motor((throttle + diff));
                pwmRight = limit_motor((throttle - diff)); 
        }//End SpeedTurn 
}//End DoHaloDrive 
task main() 
        while(1) 
        { 
                //Do Halo Drive with the primary Y and primary X joysticks 
                DoHaloDrive(getJoystickValue(ChA),getJoystickValue(ChC)); 
                setMotorSpeed(leftFrontDriveMotor,pwmLeft); 
                setMotorSpeed(rightFrontDriveMotor,pwmRight); 
                setMotorSpeed(leftRearDriveMotor,pwmLeft); 
                setMotorSpeed(rightRearDriveMotor,pwmRight); 
                //Wait the timing interval 
                wait1Msec(25); 
        }
```
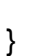

{